**AutoCAD Crack Torrent (Activation Code) Free [32|64bit] [Latest] 2022**

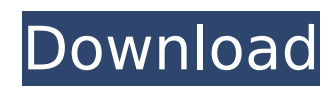

## **AutoCAD Crack + Free**

The first official AutoCAD release was for the PC running DOS 3.3 or Windows 1.0, which was initially available on April 10, 1985. Although it was a commercial application, AutoCAD 2 was the first CAD program available to the public, and is considered by some to be the first CAD program. It was initially available on DOS or MS-DOS, and was released as a boxed product and disk-based distribution method. The first Linux version of AutoCAD was released in January 2007. In the 1990s, AutoCAD was reworked and given the name AutoCAD LT. The LT was released in June 1992, after which AutoCAD was renamed to AutoCAD 2000. The original AutoCAD 2 was renamed AutoCAD 1998. The three successive releases of AutoCAD LT were all called LT. When AutoCAD LT was initially released, it could not import the most popular formats, such as DXF (2D CAD), DWG (2D CAD), DWF (3D CAD) and PDF. The most widely used format in the 1990s was ACIS (2D CAD). These formats had to be converted to DXF to import into AutoCAD LT or AutoCAD for printing or further editing. The earliest releases of AutoCAD LT could not open various formats of its own CAD files, such as DXF, DWF and PDF, and could not view the models in an ACIS format. AutoCAD LT was the only CAD application that could not open PDF files. In 2000, the common name for AutoCAD, AutoCAD LT, and AutoCAD 2000 was changed to AutoCAD 2004, after which it was renamed to AutoCAD 2010. The full AutoCAD LT was renamed AutoCAD Graphics and then to AutoCAD LT 2010 when it was released on Windows XP SP2. The new name of AutoCAD LT was based on the concept of being able to 'view' 2D or 3D drawings, graphics, images and media. In 2010, AutoCAD LT 2010 was renamed again to AutoCAD 2014, and then in 2016 to AutoCAD 2019. AutoCAD is the most common CAD application used in engineering, architecture and construction. Some companies require that their employees use only AutoCAD to draft CAD drawings and annotate them. Some small businesses use AutoCAD for projects that are not large enough for a full

## **AutoCAD For Windows**

Interaction A drawing is composed of objects, which can be placed, grouped, moved, rotated, and drawn together as a single object. Objects can be selected by clicking on them. AutoCAD allows an operator to draw selections of 2D or 3D objects from a menu system. A selection can be resized, moved, or rotated by simply using the mouse. Selections can be combined to make larger objects. AutoCAD supports two-way interaction. As a 2D program, the user can interact with a drawing through commands to edit, convert, and save drawings. AutoCAD also provides tools to interact with 3D objects. The tools include a pointer, a wireframe, a 3D manipulator, an area viewer, and a camera. Editing tools Some of the most important editing tools of AutoCAD are: Export/import Export: Export is used to save the current view of the document to a new file in a format such as DXF. When the saved document is opened, the layout and the model can be compared visually and can be validated. An Export operation can be requested to save the view of the current drawing to a file. Import: Imports are used to load previously saved files into the current view. If a document is loaded into a drawing that is being edited, the original drawing will be replaced by the one being loaded. A document can be saved for later use as an Import operation. Copy/paste The clipboard allows objects or views to be copied to other parts of the same drawing. In the viewport or the modelspace, a copy can be made by using the Command  $+$  Shift  $+$  C shortcut. Paste is the reverse operation, in which an object can be copied from one location and pasted into another location. In the viewport or the model-space, a paste can be made by using the Command  $+$  Shift  $+$  V shortcut. Paste operations are not available on separate views. When a paste operation is performed, the original object is cut. The object is not replaced with the one being pasted, so an Edit or Delete operation is required to replace the pasted object. A paste operation can also be performed on the Edit or Delete tool. Objects that are part of an imported drawing can be copied to a new drawing with the Copy tool. Align, rotate, scale Aligns multiple objects in a drawing at the ca3bfb1094

# **AutoCAD Patch With Serial Key Free Download**

Open the keygen and select the license key that you want to use. Then you can press "Generate" and the product will be generated and installed on your computer. References External links Autodesk blog AutoCAD Tutorials Category:AutoCAD FILED NOT FOR PUBLICATION SEP 29 2010 MOLLY C. DWYER, CLERK UNITED STATES COURT OF APPEALS U.S. COURT OF APPEALS FOR THE NINTH CIRCUIT ERIC J. PERKINS, No. 08-15889 Petitioner - Appellant, D.C. No. 3:07-cv-04175-MHP v.

#### **What's New In AutoCAD?**

Guided placement: Automatically fit imported files to areas in your drawings. The CAD system's AutoPlacement tool will now follow the aspect of your imported text, and align it to the path of your sketch. Dynamically place objects that are inserted from another file. Say you're modeling the inside of a building, and a window is placed as a guide for cutting openings in the walls. When you import a door, your AutoCAD system now can place the door in the appropriate location, because it's already been placed in the model as a guide. Embed schematic symbols in drawings. These symbols will be shared by all models they're used in. (video: 1:17 min.) 3D Geometry Import and Export: Import and export 3D objects in BOM (bill of materials) format. (video: 1:10 min.) Export your 3D objects as.sif and.sit files, or as.stl files that can be imported to Autodesk's free 3D printing service. (video: 1:14 min.) Convert and convert to all common 2D and 3D file formats. (video: 1:22 min.) Drafting Components in Models: Use Drafting Components in drawings. Add components in your models, right from AutoCAD. Use Drafting Components in drawings. Add components in your models, right from AutoCAD. Dynamic Component Placement: Place components in drawings dynamically. A component may be placed right above the text, so that its height is automatically measured, or it may be placed at the very end of the text. Components with Dynamic Placement can be placed anywhere in drawings. Multi-User Drawings Multi-User Drawings in Autodesk® AutoCAD® software are now fully supported. (video: 1:12 min.) Mac users can now also participate in a networked multi-user drawing session from multiple computers at once. (video: 1:11 min.) Drafting Components Parts and Features will work in the same manner on the pages that are linked to or updated. And you can also add multiple families of parts. This enables you to make better decisions when you add components. The CAD system will help you quickly determine which family or family of parts should be used to represent the features in

# **System Requirements For AutoCAD:**

Minimum Requirements: CPU: Intel Core i3 @ 2.6Ghz RAM: 2GB HDD: 50GB Graphics: NVIDIA GeForce GTX 660 OS: Windows 7, Windows 8 or Windows 8.1 64bit Driver: NVIDIA GeForce 310.76, 337.82 Recommended Requirements: CPU: Intel Core i5 @ 2.8Ghz RAM: 3GB Graphics: NVIDIA GeForce GTX 760 OS: Windows 7, Windows 8 or Windows

Related links:

https://artbyancient.co/wp-content/uploads/2022/07/AutoCAD\_Crack\_\_License\_Key\_Full\_Free\_Latest\_2022.pdf <https://immanuelglobalwp.com/autocad-20-1-crack-download/> <http://apasisapun.ro/?p=54701> <https://unsk186.ru/autocad-24-1-mac-win-128241/> <http://www.trabajosfacilespr.com/autocad-crack-for-windows-3/> <https://www.pickupevent.com/autocad-21-0-crack-free-download-latest-2022/> <https://lucaslaruffa.com/wp-content/uploads/2022/07/AutoCAD-18.pdf> <https://bizzbless.com/wp-content/uploads/2022/07/zalapol.pdf> <https://freelance-difference.com/wp-content/uploads/2022/07/AutoCAD-45.pdf> <https://natepute.com/advert/autocad-24-1-crack-keygen-full-version-free-download-latest-2022-2/> <https://besttoolguide.com/2022/07/24/autocad-crack-free-download-2/> [http://www.vinergie.net/wp-content/uploads/2022/07/AutoCAD\\_Crack\\_\\_\\_Free\\_MacWin.pdf](http://www.vinergie.net/wp-content/uploads/2022/07/AutoCAD_Crack___Free_MacWin.pdf) <https://lokal-ist-stark.de/wp-content/uploads/2022/07/gargila-1.pdf> [https://www.reno-seminare.de/wp-content/uploads/2022/07/AutoCAD\\_Crack\\_WinMac\\_2022.pdf](https://www.reno-seminare.de/wp-content/uploads/2022/07/AutoCAD_Crack_WinMac_2022.pdf) <http://hominginportland.com/?p=15295> <https://brinke-eq.com/advert/autocad-24-0-crack-download-latest/> <https://www.thepostermafia.com/wp-content/uploads/2022/07/AutoCAD-20.pdf> <https://youfee.de/wp-content/uploads/2022/07/AutoCAD-34.pdf> <https://lobenicare.com/autocad-crack-keygen-full-version-download-for-pc-latest-2022/> <http://touky.com/?p=34933>